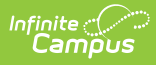

## **Positive Attendance Preferences - Video**

Last Modified on 10/21/2024 8:20 am CDT

Positive Attendance Preferences must be set in order for Positive Attendance to appear in related tools. Positive Attendance tools are used to indicate when students were present during the school day instead of assuming they are present unless marked absent.